**NPFL092 Technology for Natural Language Processing**

# **Introduction to XML**

Zdeněk Žabokrtský, Rudolf Rosa

**■ November 24, 2020** 

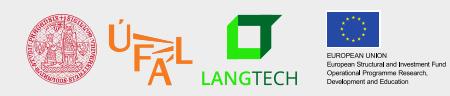

Charles University Faculty of Mathematics and Physics Institute of Formal and Applied Linguistics unless otherwise stated

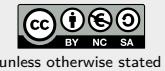

#### **eXtensible Markup Language**

```
<?xml version="1.0" encoding="UTF-8"?>
```

```
<my_courses>
```

```
<course id="NPFL092">
  <name>NLP Technology</name>
  <semester>winter</semester><hours_per_week>1/2</hours_per_week>
  <department>Institute of Formal and Applied Linguistics</department>
  <teachers>
    <teacher>Rudolf Rosa</teacher>
    <teacher>Zdeněk Žabokrtský</teacher>
  </teachers>
</course>
```
</my\_courses>

#### **Outline**

- *•* basic properties of XML
- *•* syntactic requirements
- *•* well-formedness vs. validity
- *•* pros and cons
- a markup language a set of rules for annotating a text (=adding information into it)
- marks must be syntactically distinguishable from the text (hence, some kind of escaping is always needed)
- *•* markup can specify a formatting of text segments, or their meaning (semantics), or both
- *•* a markup language can be line oriented or not
- *•* typically at least partially "recursive" (a CFG is needed for parsing it)

#### **History**

- *•* markup used since 1960s
	- markup = inserted marks into a plain-text document
	- e.g. for formatting purposes (e.g. T<sub>F</sub>Xin (1977)
- *•* 1969 GML Generalized Markup Language
	- *•* Goldfarb, Mosher and Lorie, legal texts for IBM
- *•* 1986 SGML Standard Generalized Markup Language, ISO 8879
	- *•* too complicated!
- *•* 1992 HTML (Hypertext Markup Language)
	- only basics from SGML, very simple
- *•* 1996 W3C new directions for a new markup language specified, major design decisions
- *•* 1998 XML 1.0
- *•* 2004 XML 1.1, only tiny changes, XML 2.0 not under serious consideration now
- *•* Language a convention capturing a certain subset of Σ\*; it can be decided whether a string does or doesn't belong to the language,
- Markup additional information inserted into the text in a form of textual marks, which are, however, distinguishable from the text itself.
- *•* eXtensible complexity can be scaled up according to your needs (as opposed to, e.g., HTML or markdown, whose mark inventories cannot be changed by users)
- *•* open file format, specification for free from W3C (as opposed to some proprietary file formats of database engines or text editors)
- *•* easily understandable, self-documented files
- *•* text-oriented no specialized tools required, abundance of text editors
- *•* possibly more semantic information content (compared e.g. to formatting markups e.g. "use a 14pt font for this" vs "this is a subsection heading")
- easily convertible to other formats
- easy and efficient parsing / structure checking
- *•* support for referencing

#### **Relational Databases vs. XML**

#### Databázová tabulka

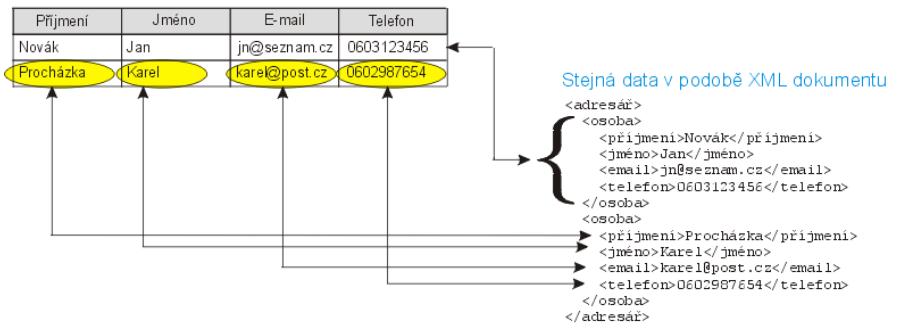

Credit: kosek.cz

Relational databases

- basic data unit a table consisting of tuples of values for pre-defined "fields"
- *•* tables could be interlinked
- *•* binary file format highly dependent on particular software
- emphasis on computational efficiency (indexing)

XML

- *•* hierarchical (tree-shaped) data structure
- *•* inherent linear ordering
- *•* self-documented file format independent of implementation of software
- no big concerns with efficiency (however, given the tree-shaped prior, some solutions are better than others)

#### **XML: quick syntax tour**

Basic notions:

- *•* **XML document** is a text file in the XML format.
- *•* Documents consists of nested **elements**.
- *•* Boundaries of an element given by a **start tag** and an **end tags**.
- *•* Another information associated with an element can be stored in **element attributes**.

```
<?xml version="1.0" encoding="UTF-8"?>
<my_courses>
   <course id="NPFL092">
      <name>NLP Technology</name>
      <semester>winter</semester><hours_per_week>1/2</hours_per_week>
      <department>Institute of Formal and Applied Linguistics</department>
      <teachers>
        <teacher>Rudolf Rosa</teacher>
        <teacher>Zdeněk Žabokrtský</teacher>
      </teachers>
   </course>
</my_courses>
```
## **XML: quick syntax tour (2)**

- *•* Tags:
	- Start tag <element\_name>
	- End tag </element\_name>
	- Empty element <element name/>
- *•* Elements can be embedded, but they cannot cross *→* XML document = tree of elements
- *•* There must be exactly one root element.
- Special symbols  $\lt$  and  $>$  must be encoded using entities ("escape sequences") & lt; and  $&$  &  $\rightarrow$   $&$  amp:
- Attribute values must be enclosed in quotes or apostrophes; (another needed entities:  $\&$ quot; and  $\&$ apos;)

*•* What is the shortest length of an XML file?

#### **XML: quick syntax tour (3)**

- *•* XML document can contain instructions for xml processor
- *•* the most frequent instruction a declaration header:

```
<?xml version="1.0" encoding="utf-8" ?>
```
• document type declaration:

<!DOCTYPE MojeKniha SYSTEM "MojeKniha.DTD">

*•* Comments (not allowed inside tags, cannot contain –)

 $\langle$ !-- bla bla bla -- $\rangle$ 

- *•* If the document conforms to all syntactic requirements: a **well-formed** XML document
- *•* Well-formedness does not say anything about the content (element and attribute names, the way how elements are embedded...)
- *•* Checking the well-formedness using the Unix command line:
	- > xmllint --noout my-xml-file.xml

*•* Use a text editor for creating an XML file, then check whether it is well formed.

#### **Need to describe the content formally too?**

- *•* well-formedness only conforming the basic XML syntactic rules, nothing about the content structure
- *•* but what if you need to specify the structure
- *•* several solutions available
	- *•* DTD Document Type Definition
	- *•* other XML schema languages such as RELAX NG (REgular LAnguage for XML Next Generation) or XSD (XML Schema Definition)

#### **DTD – Document Type Definition**

#### DTD

- *•* Came from SGML
- *•* Formal set of rules for describing document structure
- *•* Declares element names, their embeding, attribute names and values…
- *•* example: a document consisting of a sequence of chapters, each chapter contains a title and a sequence of sections, sections contain paragraphs...

DTD location

- *•* external DTD a stand-off file
- *•* internal DTD inside the XML document
- the process of checking whether a document fulfills the DTD requirements
- *•* if OK: the document is **valid with respect to the given DTD**
- *•* of course, only a well-formed document can be valid
- *•* checking the validity from the command line:
	- > xmllint --noout --dtdvalid my-dtd-file.dtd my-xml-file.xml
- *•* an unfortunate terminological confusion: you can often see the term 'validation' or 'validator' used in the sense of well-formedness checking/checker
- *•* Four types of declarations
- *•* Declaration of elements <!ELEMENT …>
- Declaration of attributes <! ATTLIST ...>
- *•* Declaration of entities
- *•* Declaration of notations
- Syntax: <! ELEMENT name content>
- A name must start with a letter, can contain numbers and some special symbols .-\_:
- *•* Empty element: <!ELEMENT název EMPTY>
- *•* Element without content limitations: <!ELEMENT název ANY>

### **Declaration of elements (2)**

- *•* Text containing elements
	- *•* Reserved name PCDATA (Parseable Character DATA)
	- *•* Example: <!ELEMENT title (#PCDATA)>
- *•* Element content description regular expressions
- *•* Sequence connector ,
- Alternative connector |
- Quantity ?  $+$  \*
- Mixed content example: <!ELEMENT emph (#PCDATA|sub|super)\* >
- *•* Syntax: <!ATTLIST element\_name declaration\_of\_attributes>
- declaration of an attribute
	- *•* attribute name
	- *•* attribute type
	- *•* default value (optional)
- *•* example: <!ATTLIST author firstname CDATA surname CDATA>

## **Declaration of attributes (2)**

- *•* Selected types of attribute content:
	- *•* CDATA the value is character data
	- *•* ID the value is a unique id
	- *•* IDREF the value is the id of another element
	- *•* IDREFS the value is a list of other ids
	- *•* NMTOKEN the value is a valid XML name
	- *•* …
- *•* Some optional information can be given after the type:
	- #REQUIRED the attribute is required
	- *•* …

#### **A DTD example (credit: w3schools.com)**

<!DOCTYPE TVSCHEDULE [

```
<!ELEMENT TVSCHEDULE (CHANNEL+)>
<!ELEMENT CHANNEL (BANNER,DAY+)>
<!ELEMENT BANNER (#PCDATA)>
<!ELEMENT DAY (DATE,(HOLIDAY|PROGRAMSLOT+)+)>
<!ELEMENT HOLIDAY (#PCDATA)>
<!ELEMENT DATE (#PCDATA)>
<!ELEMENT PROGRAMSLOT (TIME,TITLE,DESCRIPTION?)>
<!ELEMENT TIME (#PCDATA)>
<!ELEMENT TITLE (#PCDATA)>
<!ELEMENT DESCRIPTION (#PCDATA)>
```
<!ATTLIST TVSCHEDULE NAME CDATA #REQUIRED> <!ATTLIST CHANNEL CHAN CDATA #REQUIRED> <!ATTLIST PROGRAMSLOT VTR CDATA #IMPLIED> <!ATTLIST TITLE RATING CDATA #IMPLIED> <!ATTLIST TITLE LANGUAGE CDATA #IMPLIED>  $\frac{1}{2}$  22/ 29

#### **An external DTD**

- *•* a separate file,
- *•* could be referred from an XML file using a processing instruction:

<!DOCTYPE nameofmyrootelement SYSTEM "mydtdfile.dtd">

*•* DTD example (credit: w3schools.com):

```
<!ELEMENT note (to,from,heading,body)>
<!ELEMENT to (#PCDATA)>
<!ELEMENT from (#PCDATA)>
<!ELEMENT heading (#PCDATA)>
<!ELEMENT body (#PCDATA)>
```
#### **An internal DTD included inside XML file (credit: w3schools.com)**

- *•* included into an XML file
- *•* Example (credit: w3schools.com):

```
<?xml version="1.0"?>
<!DOCTYPE note [
<!ELEMENT note (to,from,heading,body)>
<!ELEMENT to (#PCDATA)>
<!ELEMENT from (#PCDATA)>
<!ELEMENT heading (#PCDATA)>
<!ELEMENT body (#PCDATA)>
]>
<note><to>Tove</to><from>Jani</from>
<heading>Reminder</heading>
<body>Don't forget me this weekend</body>
</note>
```
*•* When would you prefer to store DTD internally and when externally?

- *•* positive: very simple, concise syntax
- *•* negative: a DTD itself is not an XML file
- *•* negative: DTD much less expressive compared to e.g. to XML Schema

*•* What can go wrong with an XML file if you check its well-formedness and validity. How would you check whether the requirements are fulfilled?

- *•* quite verbose (well, you can always compress your XML files, but still)
- *•* computationally demanding when it comes to huge data and/or limited hardware capacity
- *•* relatively complex
- *•* redundant
- *•* simpler and less lengthy alternatives are popular now now such as
	- *•* JSON suitable for interchange of structure data
	- *•* markdown for textual documents with simple structure

#### **Introduction to XML**

#### **Summary**

- 1.  $XML =$  an easy-to-process file format
- 2. platform-independent
- 3. self-documented structure (if properly-designed)
- 4. thus excellent for data exchange
- 5. createable using any text editor, readable by naked eye
- 6. tree-shaped logical skeleton
- 7. open specification, no specialized software needed
- 8. a bit too verbose, not optimal if speed is an issue
- 9. standard libraries existing in most programming languages (next week)

#### **<https://ufal.cz/courses/npfl092>**